# The pdfcolfoot package

### Heiko Oberdiek<sup>∗</sup>

# 2016/05/16 v1.3

#### Abstract

Since version 1.40 pdfTEX supports several color stacks. This package uses a separate color stack for footnotes that can break across pages.

# Contents

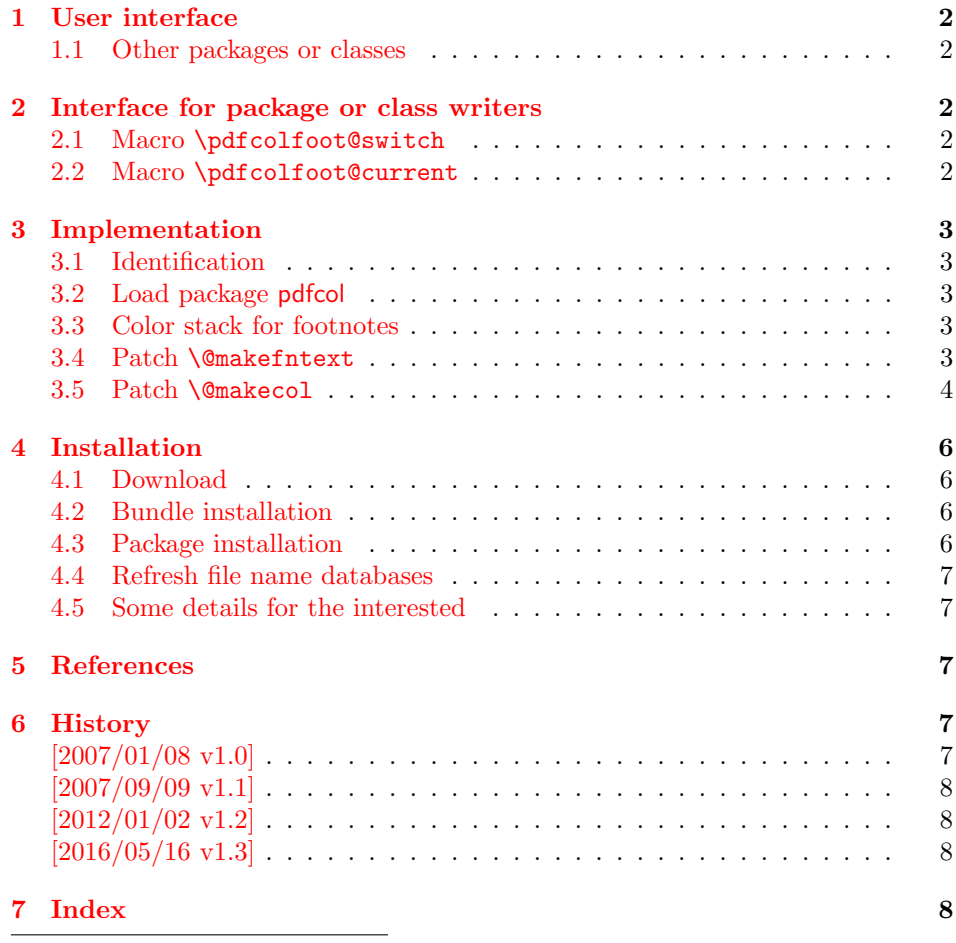

<sup>∗</sup>Please report any issues at <https://github.com/ho-tex/oberdiek/issues>

# <span id="page-1-0"></span>1 User interface

Just load the package:

\usepackage{pdfcolfoot}

The package assigns a color stack for footnotes and patches the appropriate internal macros to support this color stack.

#### <span id="page-1-1"></span>1.1 Other packages or classes

This package pdfcolfoot redefines \@makecol and \@makefntext. This can cause conflicts if other packages or classes also change these macro in an incompatible way. Sometimes it can help to change the package order.

### <span id="page-1-2"></span>2 Interface for package or class writers

Two macros \pdfcolfoot@switch and \pdfcolfoot@current need to be added to get support of the color stack for footnotes. This package pdfcolfoot already patches many macros to add these two macros. If a package or class that deals with \@makefntext or \@makecol is not recognized by this package, the package/class author can add these two macros in his package/class.

#### <span id="page-1-3"></span>2.1 Macro \pdfcolfoot@switch

Color commands inside footnotes should use the special color stack for footnotes. Macro \pdfcolfoot@switch sets this special color stack. (It can be called several times). But caution, footnotes for minipages should not be affected. This package patches \@makefntext for this purpose.

#### <span id="page-1-4"></span>2.2 Macro \pdfcolfoot@current

In LATEX the footnote stuff goes into box \footins that is placed on the page (\@makecol). Two things need consideration:

- The footnote area should not interfere with the normal color stack. Macro \normalcolor inside a group helps it stores the current color of the normal stack and restores it after the group.
- If a footnote is broken across a page boundary, we need the latest color of the footnote area in the previous page. This is set by macro \pdfcolfoot@current.

As example the changes for \@makecol are shown (however this macro is already patched by this package):

```
\gdef\@makcol{%
  ...
 \setbox\@outputbox\vbox{% or similar
    ...
   \color@begingroup
      \normalcolor
      \footnoterule % using normal color (black)
      \csname pdfcolfoot@current\endcsname
      \unvbox\footins
    \color@endgroup
 }%
```
... }

We use \csname to call macro \pdfcolfoot@current. If package pdfcolfoot is not loaded, \pdfcolfoot@current is not defined. In this case \csname defines the undefined macro with meaning \relax and we do not get an error because of undefined command.

### <span id="page-2-0"></span>3 Implementation

### <span id="page-2-1"></span>3.1 Identification

```
1 \langle *package\rangle2 \NeedsTeXFormat{LaTeX2e}
3 \ProvidesPackage{pdfcolfoot}%
4 [2016/05/16 v1.3 Color stack for footnotes with pdfTeX (HO)]%
```
### <span id="page-2-2"></span>3.2 Load package pdfcol

```
5 \RequirePackage{pdfcol}[2007/09/09]
6 \ifpdfcolAvailable
7 \else
8 \PackageInfo{pdfcolfoot}{%
9 Loading aborted, because color stacks are not available%
10 }%
11 \expandafter\endinput
12 \midfi
```
### <span id="page-2-8"></span><span id="page-2-3"></span>3.3 Color stack for footnotes

<span id="page-2-18"></span>Version 1.0 has used \current@color as initial color stack value, since version 1.1 package pdfcol with its default setting is used. 13 \pdfcolInitStack{foot}

### <span id="page-2-4"></span>3.4 Patch \@makefntext

<span id="page-2-16"></span>\pdfcolfoot@switch Macro \pdfcolfoot@switch switches the color stack. Subsequent color calls uses the color stack for footnotes.

```
14 \newcommand*{\pdfcolfoot@switch}{%
15 \pdfcolSwitchStack{foot}%
16 }
17 \AtBeginDocument{%
18 \newcommand*{\pdfcolfoot@makefntext}{}%
19 \let\pdfcolfoot@makefntext\@makefntext
20 \renewcommand{\@makefntext}[1]{%
21 \pdfcolfoot@makefntext{%
22 \if@minipage
23 \else
24 \pdfcolfoot@switch
25 \setminusfi
26 #1%
27 }%
28 }%
29 }
```
#### <span id="page-3-0"></span>3.5 Patch \@makecol

```
\pdfcolfoot@current When the footnote area starts, the color should continue with the latest color
                      value of the previous footnote area. This color is available on the current top of
                      the color stack.
```

```
30 \newcommand*{\pdfcolfoot@current}{%
31 \pdfcolSetCurrent{foot}%
32 }
```
For convenience we use **\detokenize** for patching **\@makecol** and related macros.

```
33 \begingroup\expandafter\expandafter\expandafter\endgroup
34 \expandafter\ifx\csname detokenize\endcsname\relax
35 \PackageWarningNoLine{pdfcolfoot}{%
36 Missing e-TeX for patching \string\@makecol
37 }%
38 \expandafter\endinput
39 \fi
40 \newif\ifPCF@result
41 \def\pdfcolfoot@patch#1{%
42 \ifx#1\@undefined
43 \else
44 \ifx#1\relax
45 \else
46 \begingroup
47 \toks@{}%
48 \let\on@line\@empty
49 \expandafter\PCF@CheckPatched
50 \detokenize\expandafter{#1pdfcolfoot@current}\@nil
51 \ifPCF@result
52 \PackageInfo{pdfcolfoot}{\string#1\space is already patched}%
53 \else
54 \expandafter\PCF@CanPatch
55 \detokenize\expandafter{%
56 #1\setbox\@outputbox\vbox{\footnoterule}%
57 }%
58 \@nil
59 \ifPCF@result
60 \PackageInfo{pdfcolfoot}{\string#1 is being patched}%
61 \expandafter\PCF@PatchA#1\PCF@nil#1%
62 \else
63 \PackageInfo{pdfcolfoot}{%
64 \string#1\space cannot be patched%
65 }%
66 \quad \overrightarrow{fi}67 \fi
68 \expandafter\endgroup
69 \the\toks@
70 \ifmmode \overline{10}\else \times 10 \ifmmode \overline{10}\else \times 10 \fi71 \fi
72 }
73 \expandafter\def\expandafter\PCF@CheckPatched
74 \expandafter#\expandafter1\detokenize{pdfcolfoot@current}#2\@nil{%
75 \ifx\\#2\\%
76 \PCF@resultfalse
77 \else
78 \PCF@resulttrue
```

```
79 \fi
```

```
80 }
81 \edef\PCF@BraceLeft{\string{}
82 \edef\PCF@BraceRight{\string}}
83 \begingroup
84 \edef\x{\endgroup
85 \def\noexpand\PCF@CanPatch
86 ##1\detokenize{\setbox\@outputbox\vbox}\PCF@BraceLeft
87 ##2\detokenize{\footnoterule}##3\PCF@BraceRight
88 }%
89 \x#4\@nil{%
90 \ifx\\#2#3#4\\%
91 \PCF@resultfalse
92 \else
93 \PCF@resulttrue
94 \fi
95 }
96 \def\PCF@PatchA#1\setbox\@outputbox\vbox#2#3\PCF@nil#4{%
97 \PCF@PatchB{#1}#2\PCF@nil{#3}#4%
98 }
99 \def\PCF@PatchB#1#2\footnoterule#3\PCF@nil#4#5{%
100 \toks@{%
101 \def#5{%
102 #1%
103 \setbox\@outputbox\vbox{%
104 #2%
105 \footnoterule
106 \pdfcolfoot@current
107 #3%
108 }%
109 #4%
110 }%
111 }%
112 }
113 \def\pdfcolfoot@all#1{%
114 \begingroup
115 \let\on@line\@empty
116 \PackageInfo{pdfcolfoot}{%
117 Patching \string\@makecol\space macros (#1)%
118 }%
119 \endgroup
```
<span id="page-4-26"></span><span id="page-4-25"></span><span id="page-4-18"></span><span id="page-4-13"></span><span id="page-4-8"></span><span id="page-4-2"></span><span id="page-4-1"></span>LATEX base macro:

<span id="page-4-3"></span>\pdfcolfoot@patch\@makecol

Class aastex:

<span id="page-4-4"></span>\pdfcolfoot@patch\@makecol@pptt

Class memoir:

- <span id="page-4-16"></span>\pdfcolfoot@patch\mem@makecol
- <span id="page-4-17"></span>\pdfcolfoot@patch\mem@makecolbf

<span id="page-4-15"></span>\pdfcolfoot@patch\m@mopfootnote

Class revtex4:

<span id="page-4-0"></span>\pdfcolfoot@patch\@combineinserts

Package changebar:

<span id="page-4-14"></span>\pdfcolfoot@patch\ltx@makecol

Package dblfnote:

<span id="page-4-11"></span>\pdfcolfoot@patch\dfn@latex@makecol

Package fancyhdr:

<span id="page-5-9"></span><span id="page-5-8"></span><span id="page-5-5"></span> \pdfcolfoot@patch\latex@makecol Package lscape: \pdfcolfoot@patch\LS@makecol Package lineno: \pdfcolfoot@patch\@LN@orig@makecol Package stfloats: \pdfcolfoot@patch\org@makecol \pdfcolfoot@patch\fn@makecol 133 } \AtBeginDocument{\pdfcolfoot@all{AtBeginDocument}} \pdfcolfoot@all{AtEndOfPackage}

```
136 \langle/package\rangle
```
### <span id="page-5-0"></span>4 Installation

#### <span id="page-5-1"></span>4.1 Download

**Package.** This package is available on  $CTAN^1$  $CTAN^1$ :

[CTAN:macros/latex/contrib/oberdiek/pdfcolfoot.dtx](https://ctan.org/tex-archive/macros/latex/contrib/oberdiek/pdfcolfoot.dtx) The source file.

[CTAN:macros/latex/contrib/oberdiek/pdfcolfoot.pdf](https://ctan.org/tex-archive/macros/latex/contrib/oberdiek/pdfcolfoot.pdf) Documentation.

Bundle. All the packages of the bundle 'oberdiek' are also available in a TDS compliant ZIP archive. There the packages are already unpacked and the documentation files are generated. The files and directories obey the TDS standard.

[CTAN:install/macros/latex/contrib/oberdiek.tds.zip](http://mirrors.ctan.org/install/macros/latex/contrib/oberdiek.tds.zip)

TDS refers to the standard "A Directory Structure for TEX Files" ([CTAN:pkg/](http://ctan.org/pkg/tds) [tds](http://ctan.org/pkg/tds)). Directories with texmf in their name are usually organized this way.

### <span id="page-5-2"></span>4.2 Bundle installation

Unpacking. Unpack the oberdiek.tds.zip in the TDS tree (also known as texmf tree) of your choice. Example (linux):

unzip oberdiek.tds.zip -d ~/texmf

#### <span id="page-5-3"></span>4.3 Package installation

Unpacking. The .dtx file is a self-extracting docstrip archive. The files are extracted by running the .dtx through plain T<sub>E</sub>X:

tex pdfcolfoot.dtx

<span id="page-5-4"></span><sup>1</sup>[CTAN:pkg/pdfcolfoot](http://ctan.org/pkg/pdfcolfoot)

TDS. Now the different files must be moved into the different directories in your installation TDS tree (also known as texmf tree):

```
\verb|pdfoot.sty| \rightarrow \verb|tex|/object/cb| \verb|order/pdfcolfoot.sty|pdfcolfoot.pdf \rightarrow doc/lates/oberdiek/pdfcolfoot.pdfpdfcolfoot. dt x \rightarrow source/lates/oberdiek/pdfcolfoot. dt x
```
If you have a docstrip.cfg that configures and enables docstrip's TDS installing feature, then some files can already be in the right place, see the documentation of docstrip.

#### <span id="page-6-0"></span>4.4 Refresh file name databases

If your T<sub>E</sub>X distribution  $(TEX\text{ Live}, \text{mikTEX}, ...)$  relies on file name databases, you must refresh these. For example, TEX Live users run texhash or mktexlsr.

#### <span id="page-6-1"></span>4.5 Some details for the interested

**Unpacking with LATEX.** The  $\cdot$  dtx chooses its action depending on the format:

plain TEX: Run docstrip and extract the files.

LATEX: Generate the documentation.

If you insist on using  $L^2T_FX$  for docstrip (really, docstrip does not need  $L^2T_FX$ ), then inform the autodetect routine about your intention:

```
latex \let\install=y\input{pdfcolfoot.dtx}
```
Do not forget to quote the argument according to the demands of your shell.

Generating the documentation. You can use both the .dtx or the .drv to generate the documentation. The process can be configured by the configuration file ltxdoc.cfg. For instance, put this line into this file, if you want to have A4 as paper format:

\PassOptionsToClass{a4paper}{article}

An example follows how to generate the documentation with pdfL<sup>AT</sup>FX:

```
pdflatex pdfcolfoot.dtx
makeindex -s gind.ist pdfcolfoot.idx
pdflatex pdfcolfoot.dtx
makeindex -s gind.ist pdfcolfoot.idx
pdflatex pdfcolfoot.dtx
```
### <span id="page-6-2"></span>5 References

[1] Heiko Oberdiek: *The pdfcol package*; 2007/09/09; [CTAN:pkg/pdfcol](http://ctan.org/pkg/pdfcol).

### <span id="page-6-3"></span>6 History

<span id="page-6-4"></span> $[2007/01/08 \text{ v}1.0]$ 

• First version.

# <span id="page-7-0"></span> $[2007/09/09 \text{ v}1.1]$

- Use of package pdfcol.
- Test file added.

## <span id="page-7-1"></span>[2012/01/02 v1.2]

• Support updated for memoir 2011/03/06 v3.6j. (Thanks Bob for the bug report.)

# <span id="page-7-2"></span> $[2016/05/16 \text{ v}1.3]$

• Documentation updates.

# <span id="page-7-3"></span>7 Index

Numbers written in italic refer to the page where the corresponding entry is described; numbers underlined refer to the code line of the definition; plain numbers refer to the code lines where the entry is used.

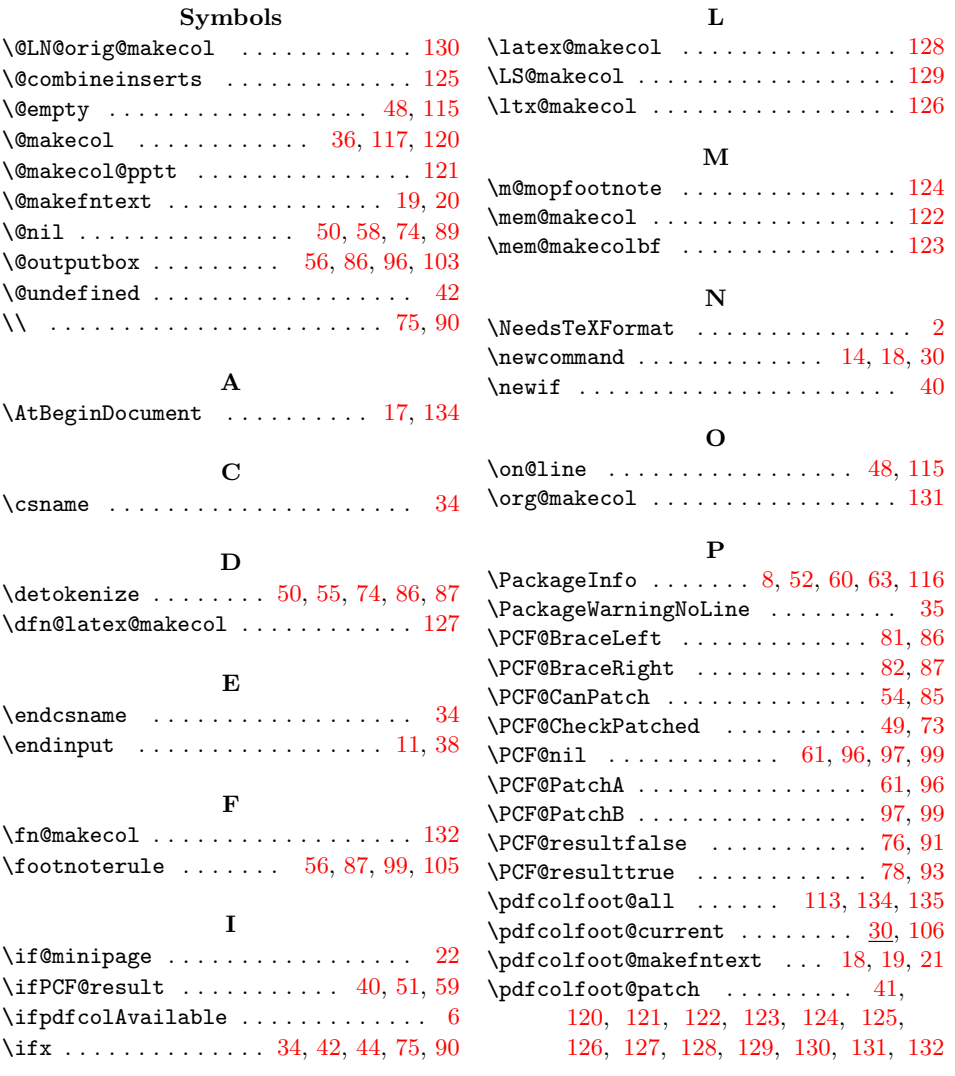

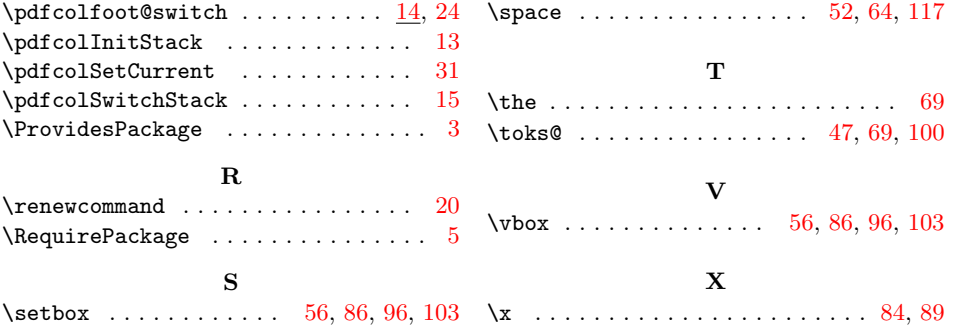